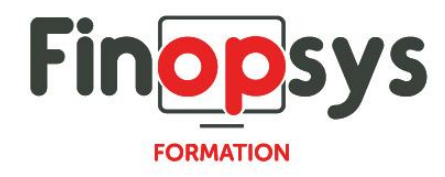

# **Programme de formation – Utilisation avancée Eloficash**

OBJECTIFS :

- Savoir administrer l'application Eloficash
- **•** Pouvoir superviser une équipe

DURÉE ET COÛT :

2 jours (9h00 -17h30), soit environ 14 heures de formation 1 070€/jour, montant total validé et contractualisé avec le client

DATE ET LIEU : Formation disponible toute l'année, en présentiel ou distantiel. Date et lieu à convenir avec le client. Précisés sur la convocation adressée au stagiaire

NOMBRE DE PARTICIPANTS :

Mini : 1 et maxi : 4

## INTERVENANT ET CONTACT :

Consultant certifié Eloficash Responsable pédagogique : Astrid Jallon – [formation@finopsys.fr](mailto:formation@finopsys.fr) – Tel. : 0 442 526 526

PRÉREQUIS : Avoir suivi la formation sur le module relance Eloficash

PARTICIPANTS :

Chef de projet, consultant ou toute personne chargé de la supervision d'une équipe de recouvrement

## MOYENS PEDAGOGIQUES :

Formation basée sur des apports théoriques et cas pratiques Utilisation du logiciel

## MOYENS TECHNIQUES :

Les moyens auront été vérifiés au préalable avec l'entreprise cliente (équipement de la salle, accessibilité…) et les stagiaires (ordinateur dédié...)

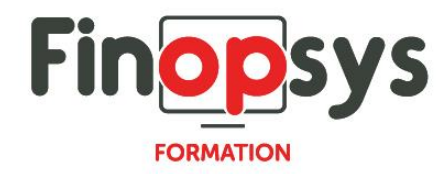

# ACCESSIBILITE AU PERSONNEL HANDICAPE :

Personnes en situation de handicap, nous contacter pour envisager la faisabilité de la formation.

# MODALITÉS D'ACCÈS À LA FORMATION :

Modalités d'inscription :

- Site web :<https://www.finopsys.fr/contact/>
- Par email : [formation@finopsys.fr](mailto:formation@finopsys.fr)
- Par téléphone : 0 442 526 526

Délais de rétractation à la formation : 14 jours (formulaire de renonciation si <14 jours) Formation réalisée sur site ou à distance selon le souhait du client Test de niveau en début de formation

## MODALITES D'EVALUATION :

Un QCM sera réalisé par le stagiaire à l'issue de la formation

## LIVRABLE A L'ISSUE DE LA FORMATION :

A l'issue de la formation, le consultant formateur transmet différents supports : soit un PDF, soit un Power Point …

Une attestation de fin de formation sera délivrée dans le cas où le stagiaire aurait suivi la totalité de la formation, sinon il lui sera délivré une attestation de présence

## CRITERES DE REUSSITE :

Le stagiaire devra obtenir une note supérieure ou égale à 6/10

# DEROULEMENT DU STAGE :

Ce programme peut être adapté et personnalisé en fonction des objectifs du client. La formation est réalisée à partir des données de la société. Si le stagiaire le souhaite, il pourra présenter ses propres problématiques au formateur.

## CONTENU DU STAGE :

Gestion des droits

- Groupe : droits affectés
- Utilisateur : ajout, définition du mot de passe

## Gestion des portefeuilles

**EXECONCEPT**, association d'utilisateurs

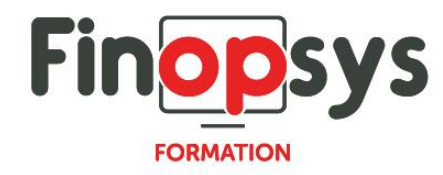

## Les étiquettes de regroupements

- **·** Présentation et affectation sur un compte, sur une écriture
- **EXECTE:** Création d'étiquette avec hiérarchie

## Analyse

- **E** Paramétrer un univers de données
- **E.** Savoir utiliser et extraire de données
- **EXECTE:** Créer et configurer une analyse décisionnelle

## Mon Guide

- Notion de groupe
- **·** Paramétrage des catégories
- Personnalisation des listes (niveau intermédiaire)
- Personnalisation des graphiques (niveau intermédiaire)

## Relance Expert

- Personnalisation des scénarios de relance
- Personnalisation des modèles d'email
- **EXP** Traitement de la relance Expert en masse, génération des relances et archivage

## Personnalisation de l'application

- Tables de paramétrage simple (Entités, Statuts, Fonctions, Types et résultats d'actions, Types de dossiers litiges et résultats, Modèles d'email, Catégories de documents, Types d'adresses …)
- Les filtres des écritures
- **Executions par défaut**
- **·** Les rôles hiérarchiques
- **·** Les champs personnalisés
- Les traductions

Les campagnes

- **■** Présentation
- Création
- **■** Génération

Supervision des équipes :

▪ Les outils disponibles : Analyse, Reportings, Mon Guide